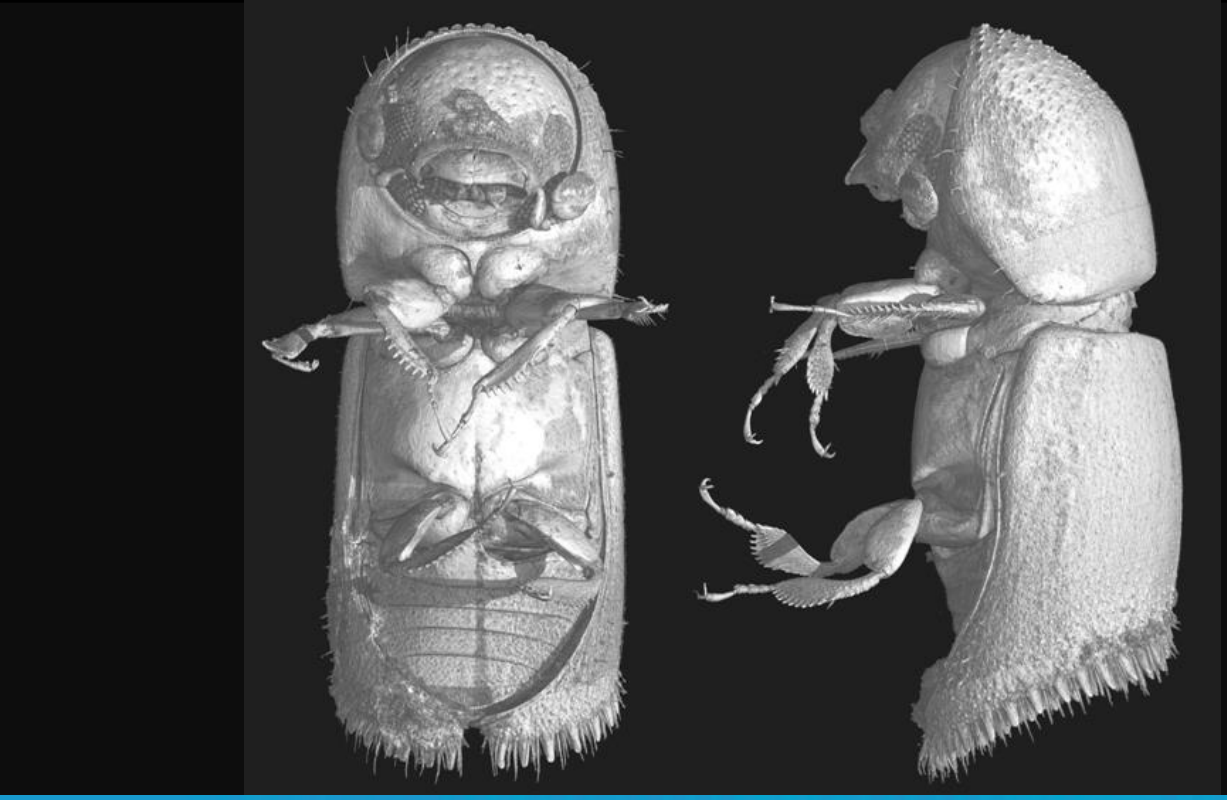

**Miocene insect fossilised in opaque amber from Cape York (Paul Tafforeau, ESRF, Susan Hand, UNSW)**

### An Introduction to X-TRACT for tomographic reconstruction and phase-retrieval

**Sherry Mayo, Tim Gureyev & Darren Thompson CSIRO**

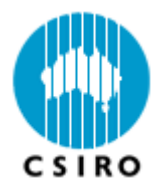

#### Micro-CT and Phase-Contrast

Micro-CT forms a 3D digital reconstruction of an object from a series of x-ray transmission images acquired at different rotation angles.

The 3D digital dataset can then be digitally dissected to examine internal structure without damage to the sample.

**...**

Conventional CT uses only absorption contrast but with a synchrotron source we also benefit from phase contrast which arises from **refraction** of x-rays. This can be made visible using propagation or gratings (amongst others).

#### **A phase gradient represents a change in direction of propagation**

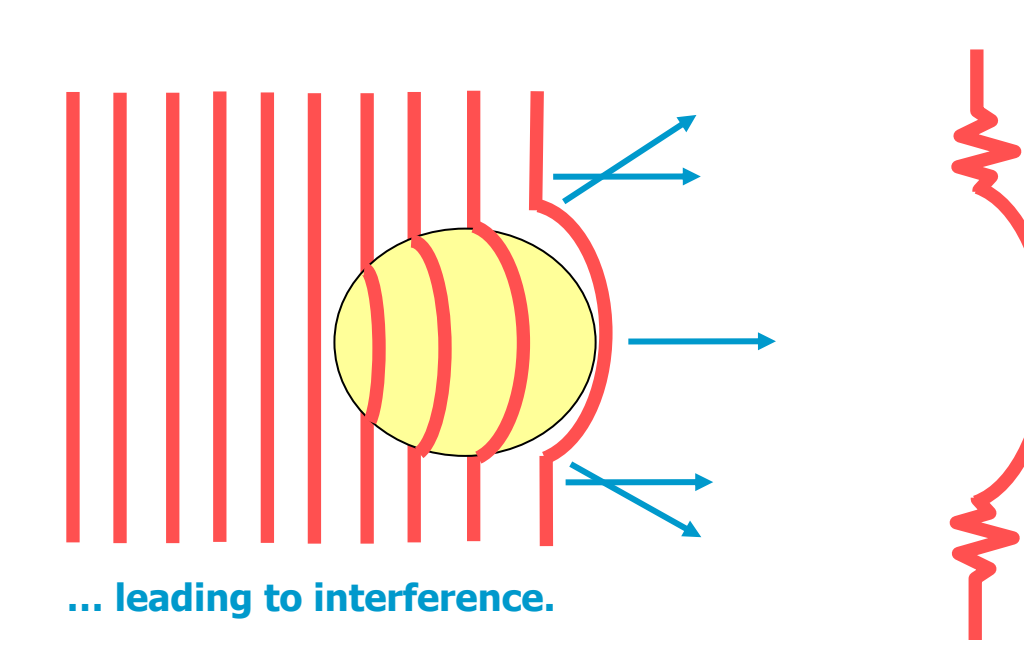

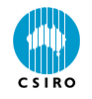

#### Tomographic reconstruction - using Beers law

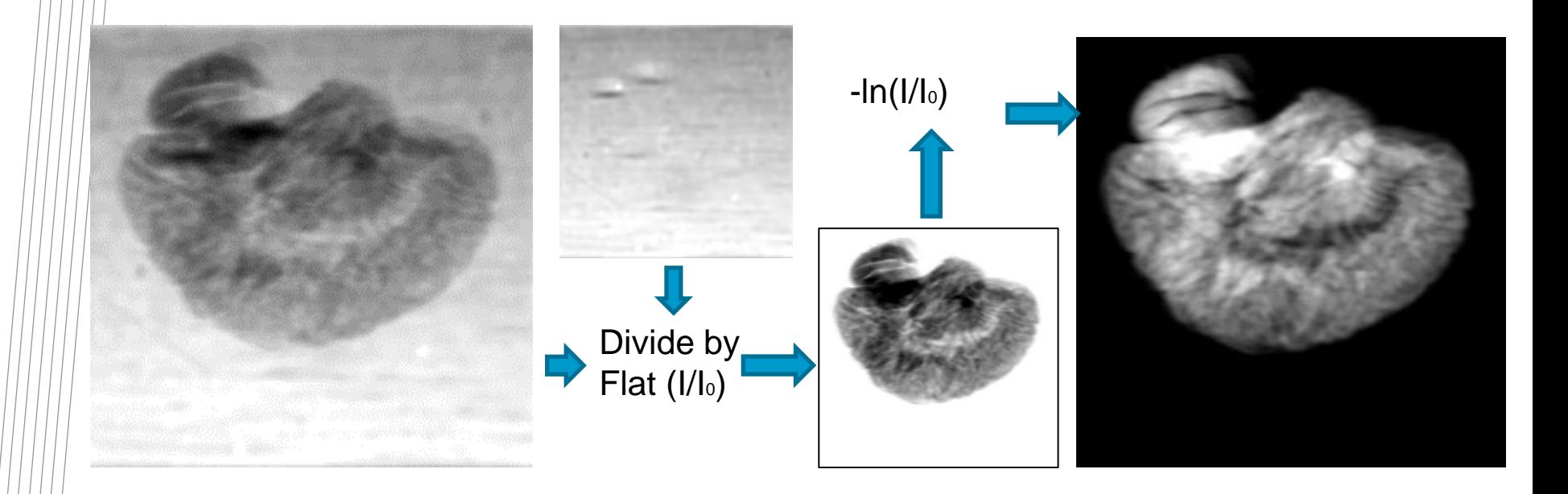

$$
I = I_0 e^{-\int \mu dt}
$$

$$
-\int \mu dt \qquad \qquad \int \mu dt = -\ln(I/I_0)
$$

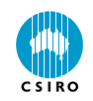

#### Tomographic reconstruction – making sinograms

100

pixels

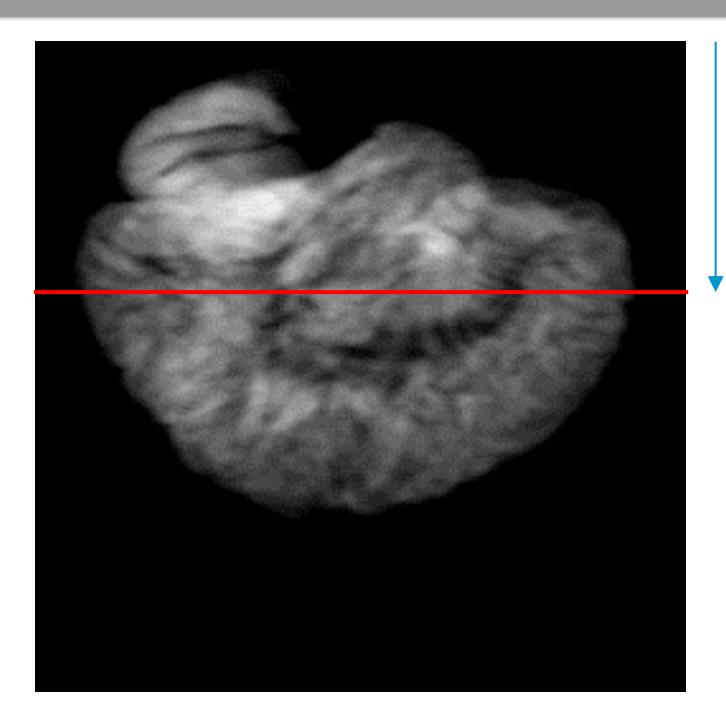

For each row-number in the image a corresponding sinogram is compiled by taking that row from all the images in the sequence.

Each sinogram contains all the information for a given cross section of the object

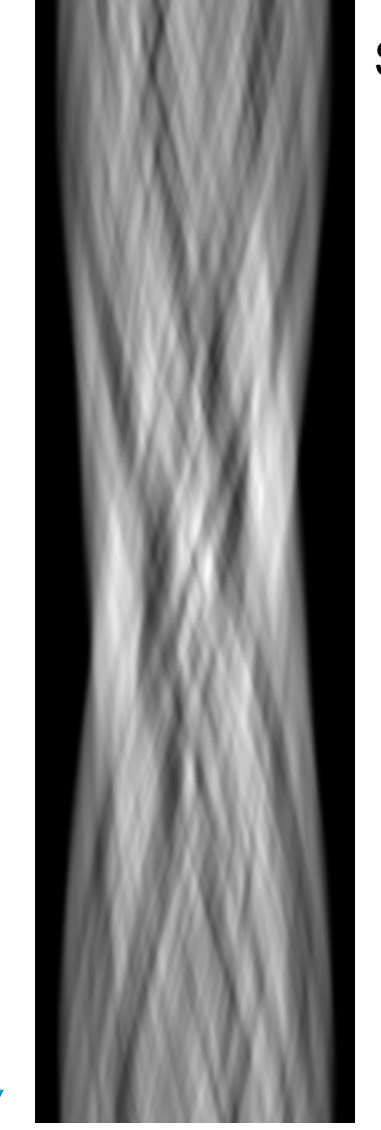

Angle

Sino100.tif

Compiled from 100th row each image in sequence

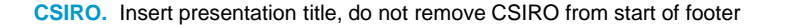

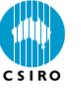

#### Quick movie on back projection

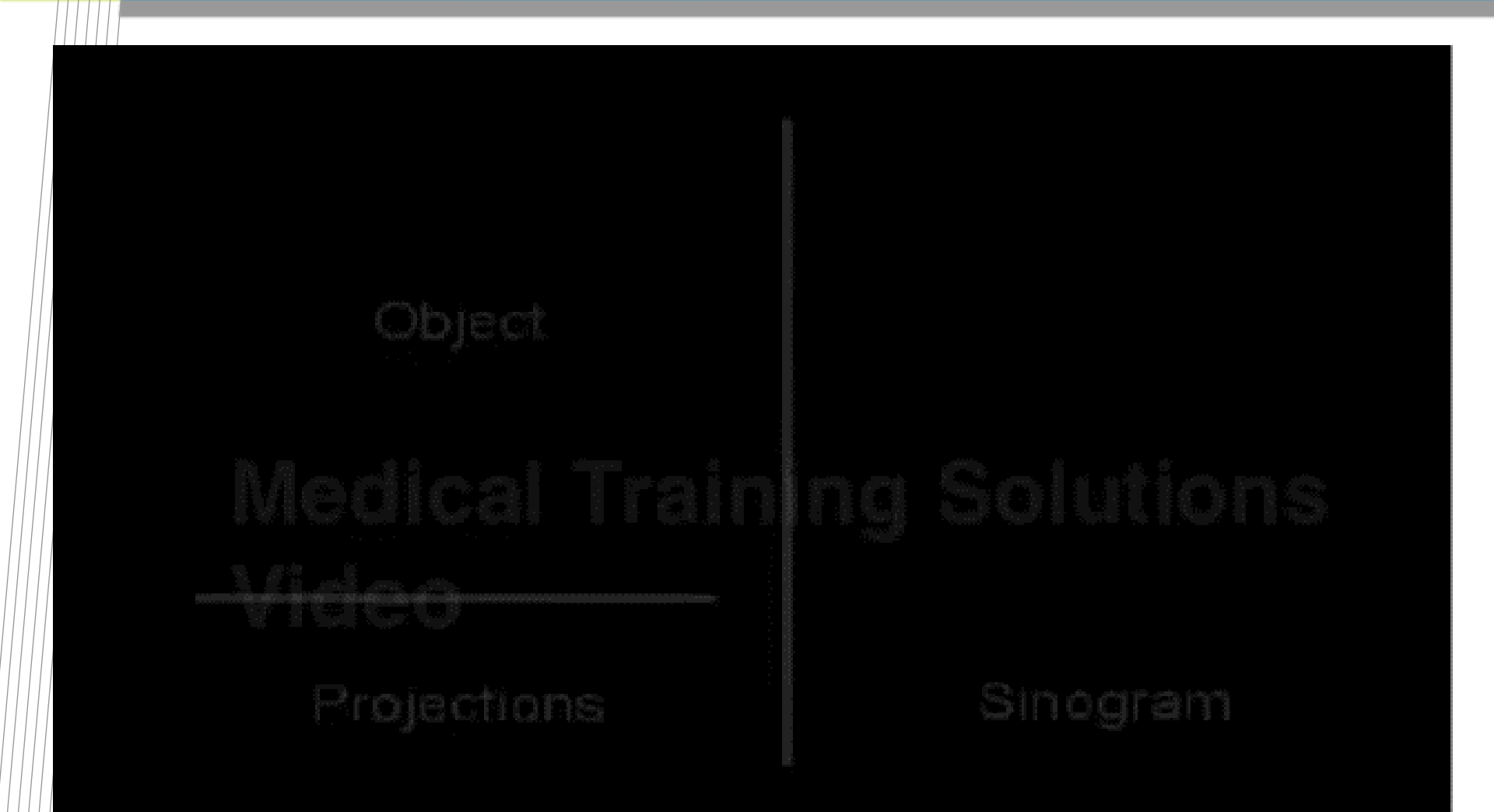

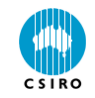

#### Back-projection – reconstructing a cross-section

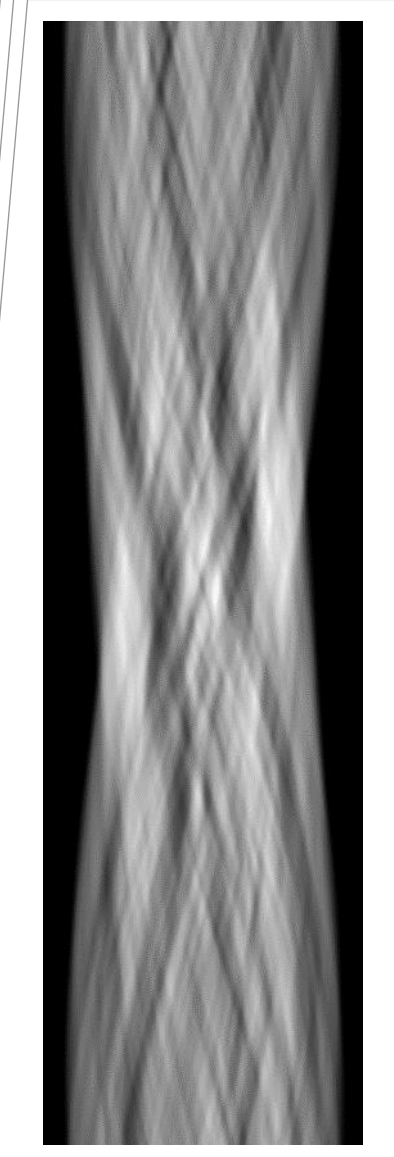

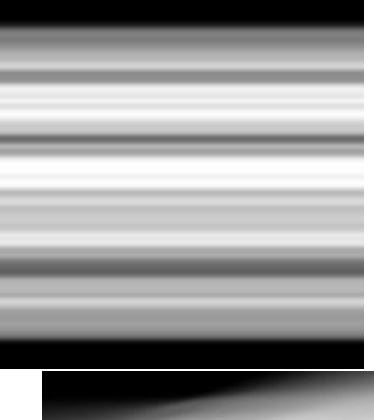

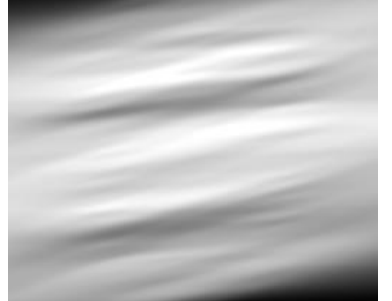

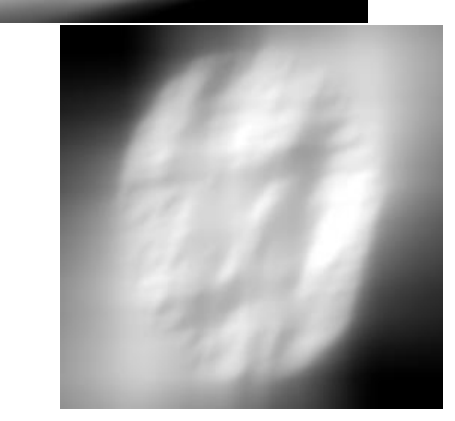

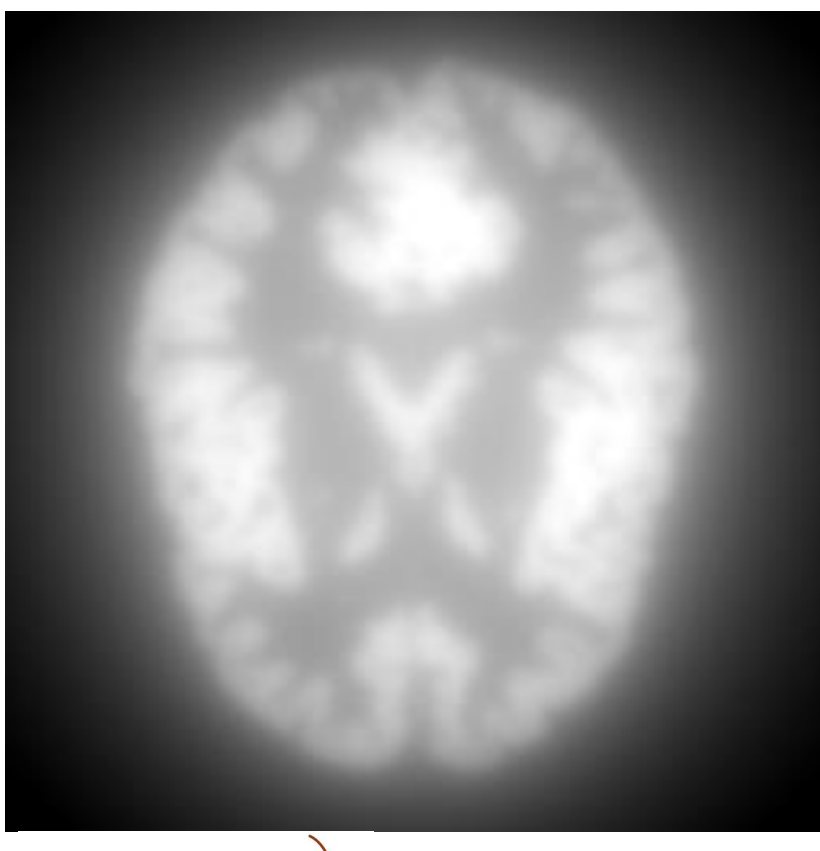

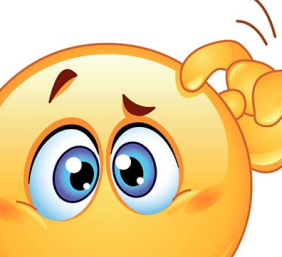

Hmm.. Looks a bit fuzzy

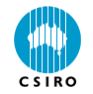

**CSIRO.** Insert presentation title, do not remove CSIRO from start of footer

#### What we're doing in Fourier space…

#### Fourier transform of cross section

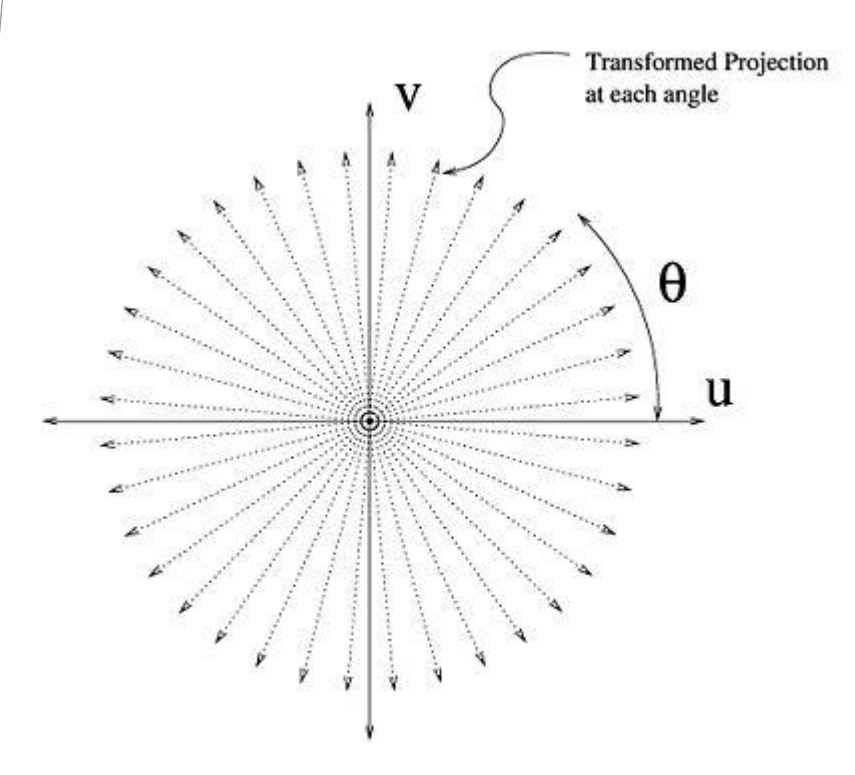

High-pass filtering compensations for the excess information at low spatial frequencies compared to high frequencies.

The simplest ramp filter multiplies Fourier space components in proportion to their spatial frequency.

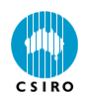

#### Voila! Filtered back-projection!

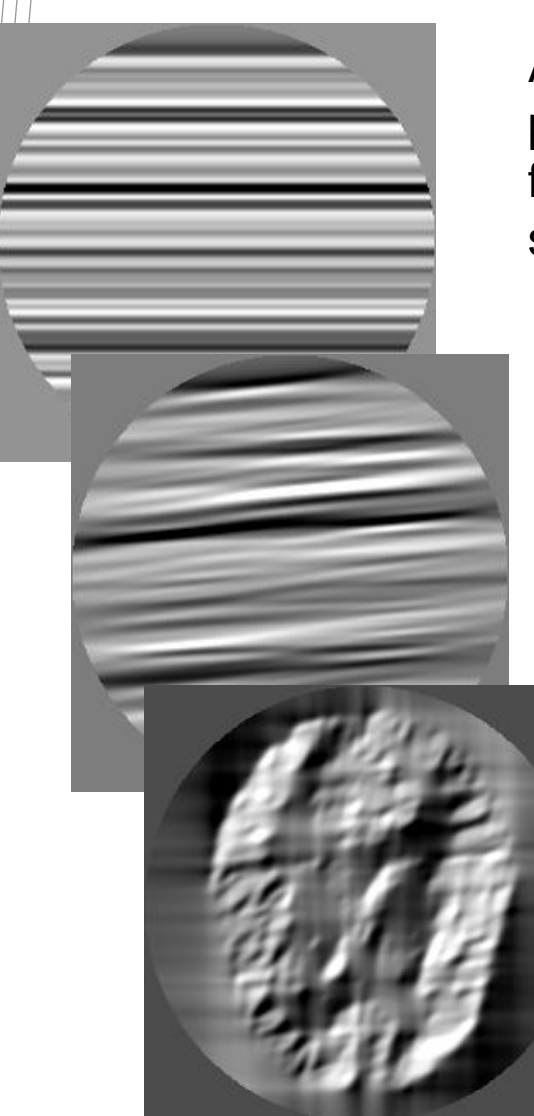

Apply a highpass ramp\* filter to the sinogram first.

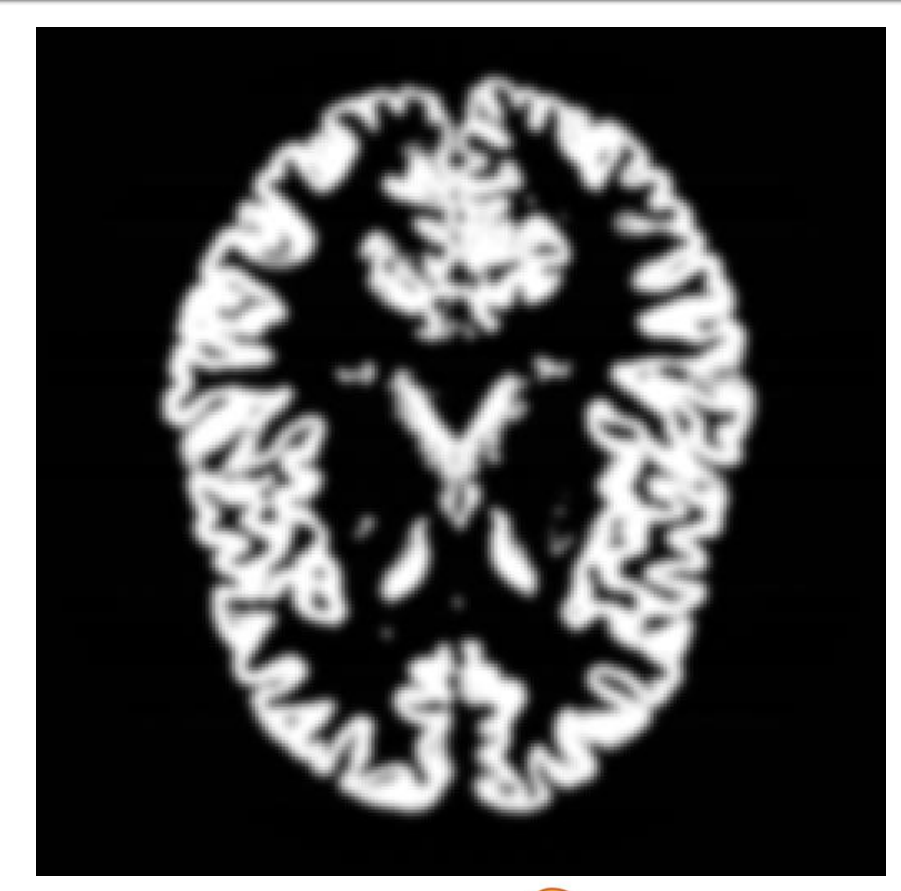

\*or Shepp-Logan/ Hann/Cosine/Hamming... filter

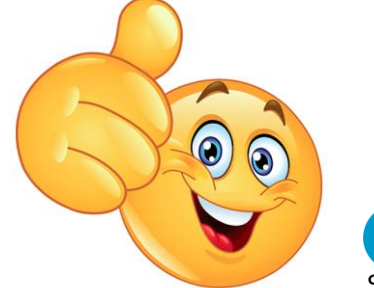

**CSIRO.** Insert presentation title, do not remove CSIRO from start of footer

#### A brief aside about sampling

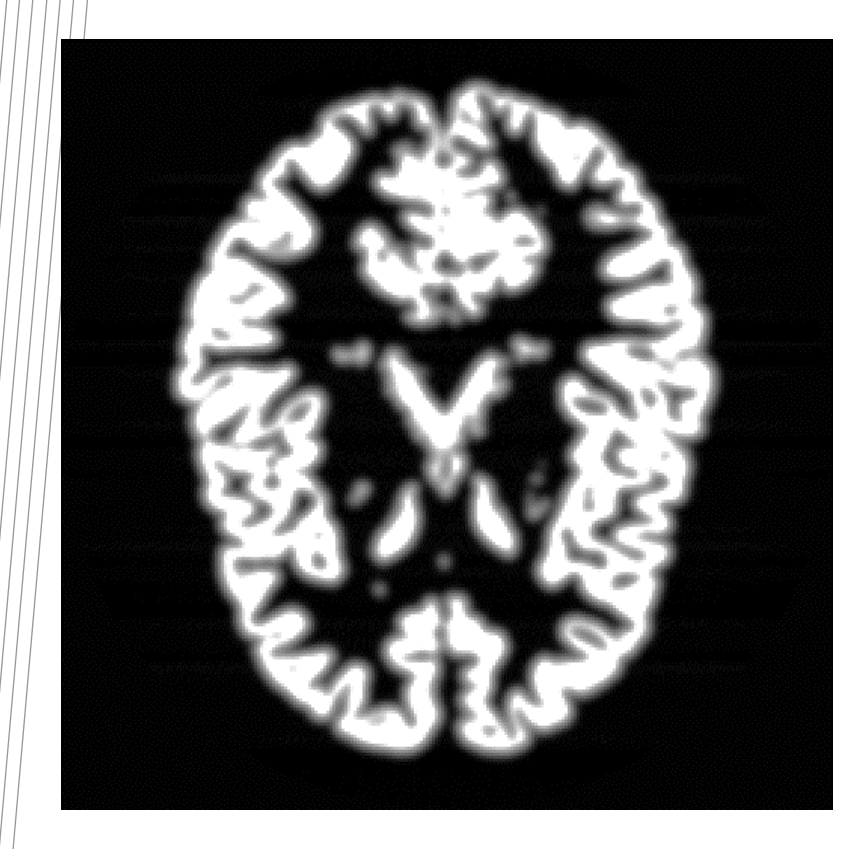

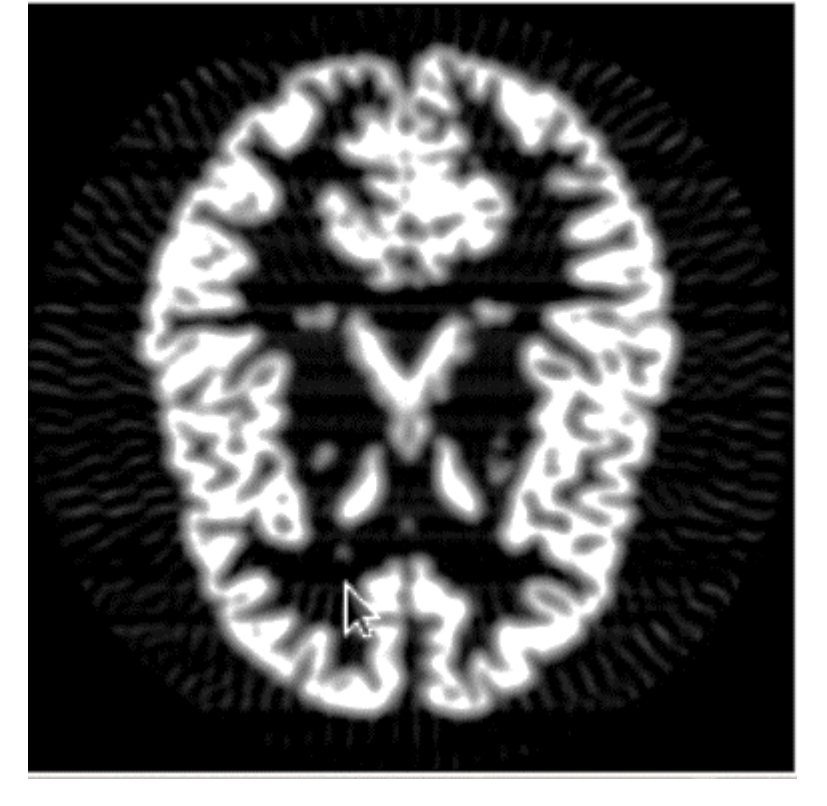

900 views – rather oversampled

90 views – somewhat undersampled

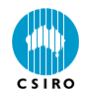

#### XLI CT Workflow on ASCI

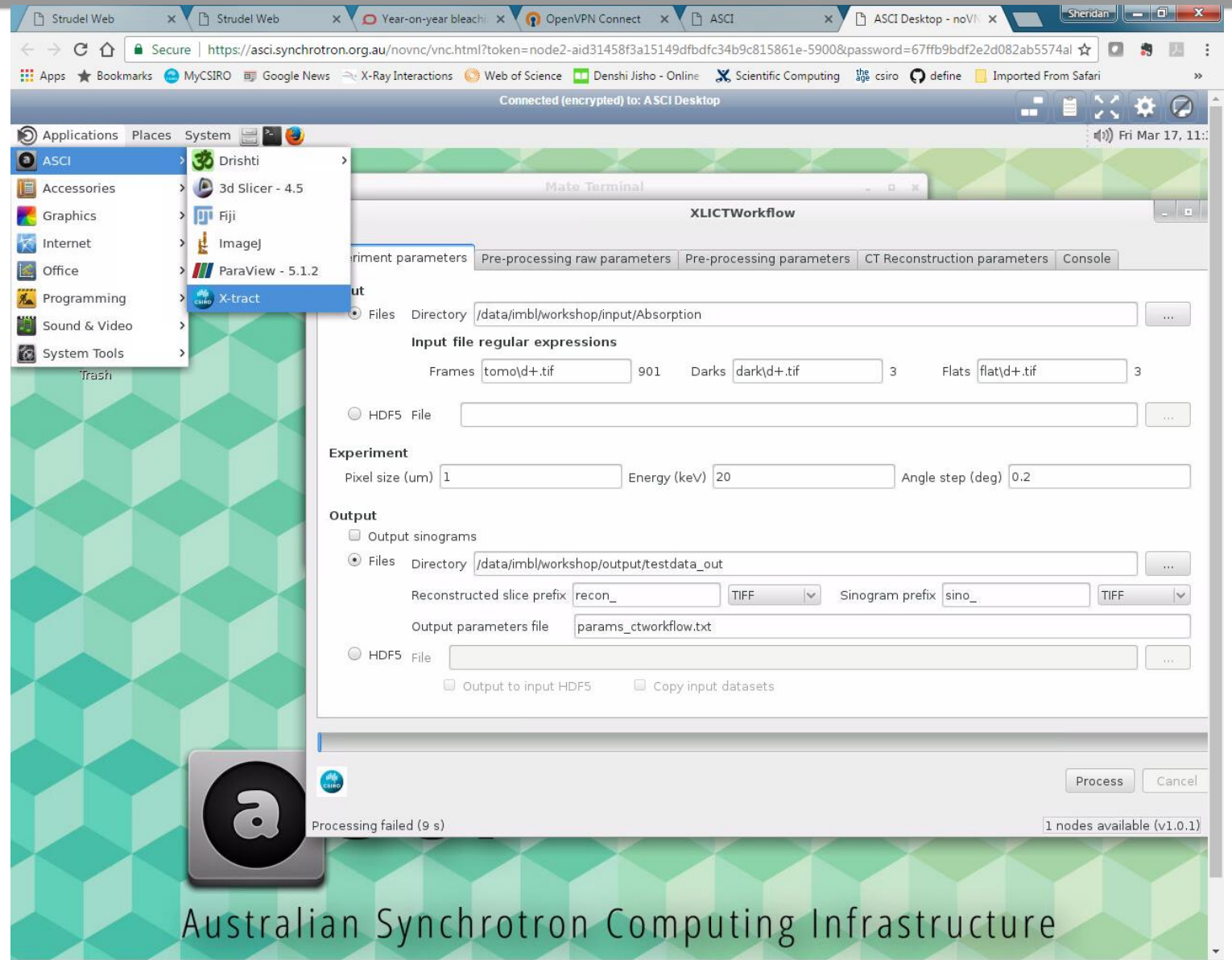

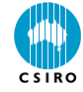

 $\rightarrow$ 

#### Speed up in parallel mode for single machine and CSIRO and MASSIVE clusters

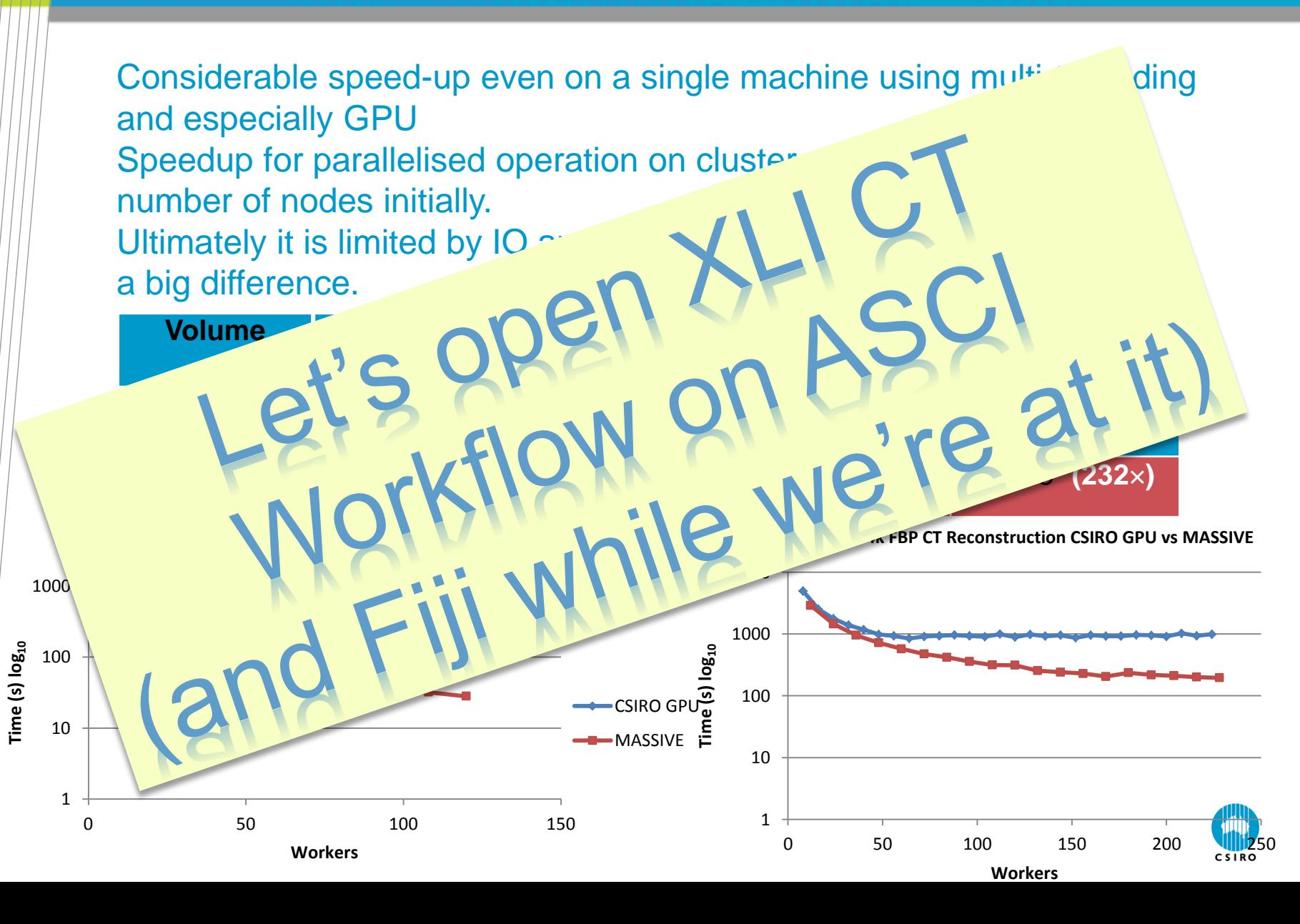

#### XLICT Workflow – first pane

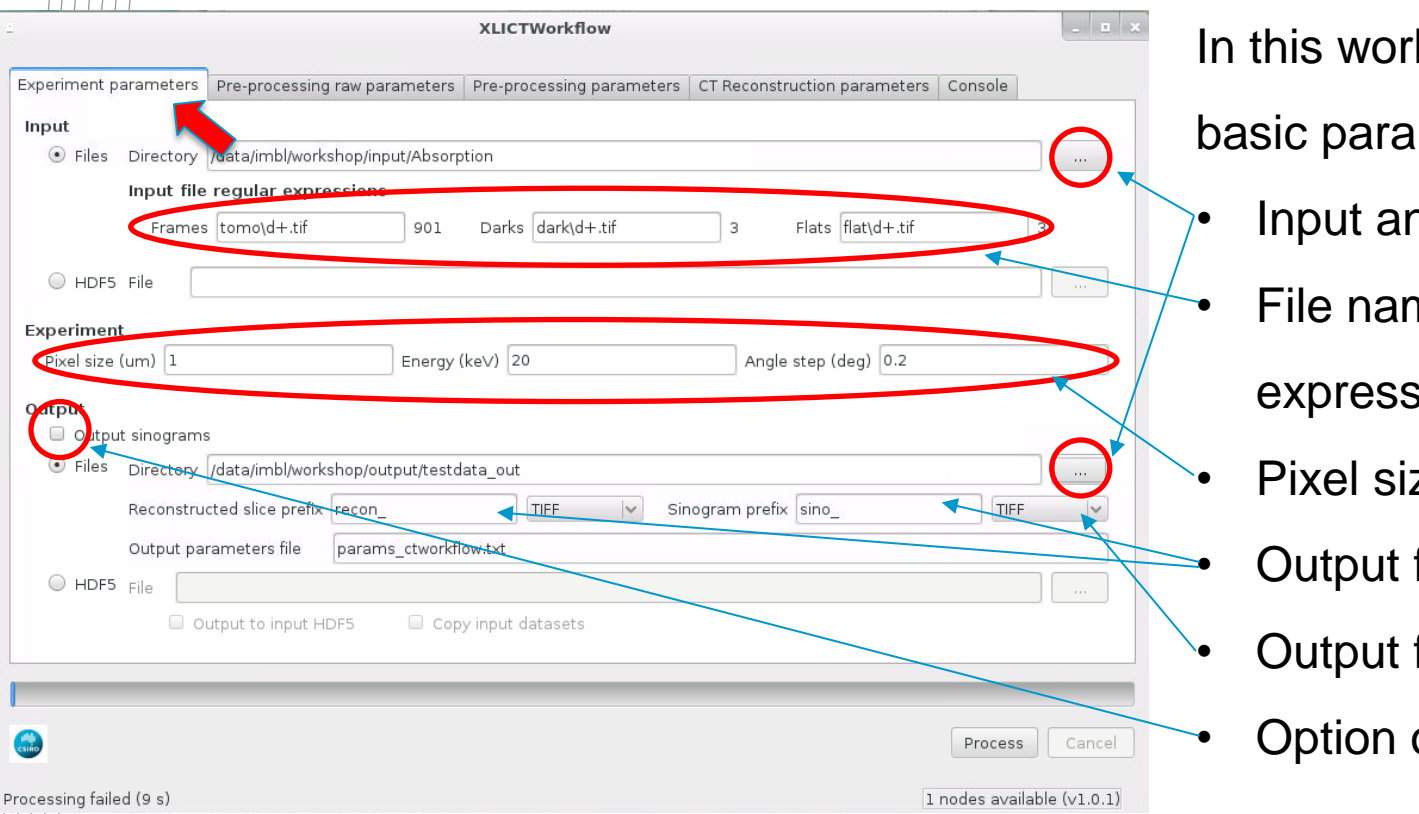

kflow we can set up meters for the data:

nd output directories

ne patterns (regular sions)

ze, energy, angle step

filenames

- file type
	- of saving sinograms

Set your own XLI CT Workflow 'Experiment parameters' tab like this but **remember to substitute your own output directory**.

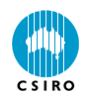

#### $XLI$  CT Workflow  $-$  2<sup>nd</sup> and 3rd panes: preprocessing

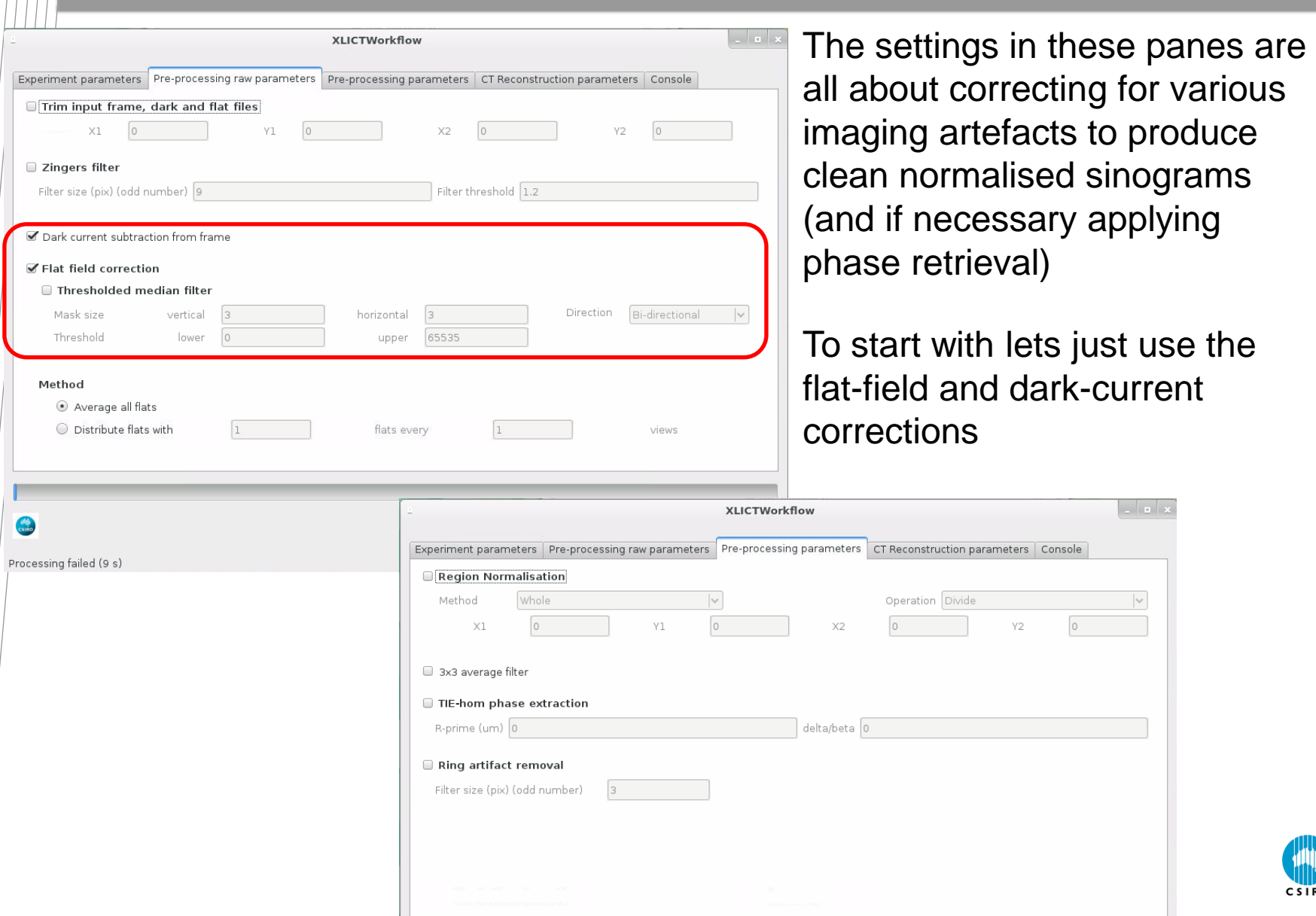

**RO** 

# X-TRACT for Tomography 1. Preprocessing – CCD artifact corrections

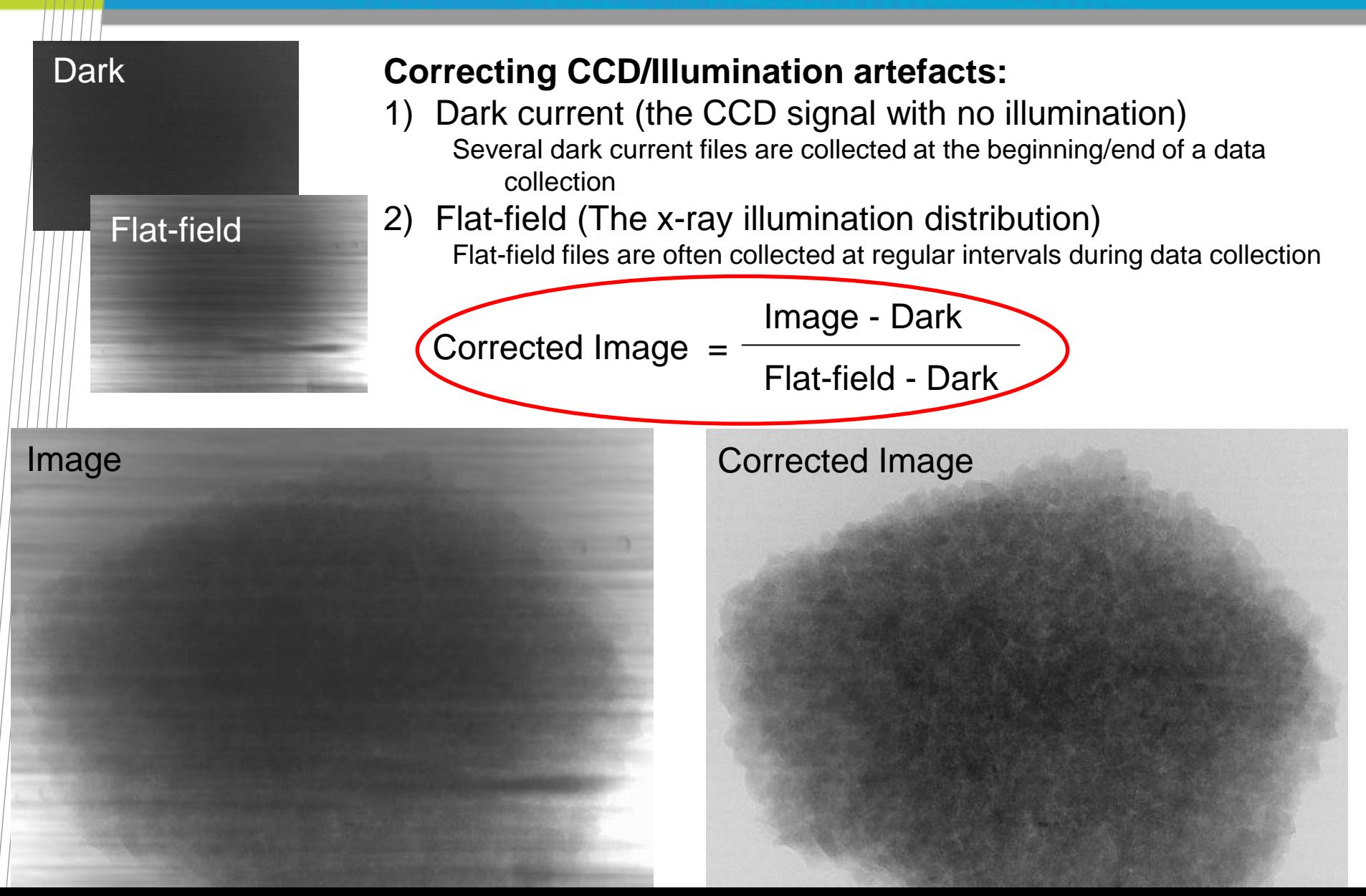

#### XLICT Workflow – third pane - reconstruction

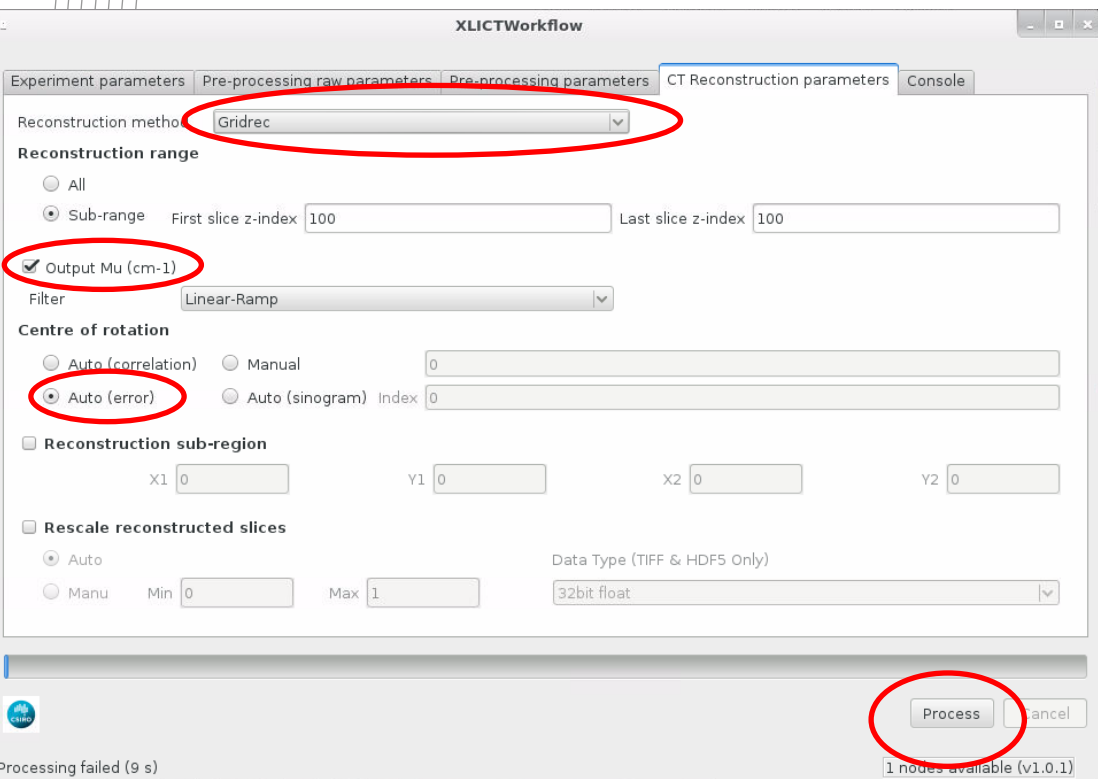

Here we can select

- Reconstruction method
- Range of slices to reconstruct
- Output in Mu format
- Centre of rotation method

Set it up as shown and hit process

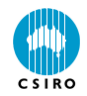

# X-TRACT for Tomography 1. DEMO – Reconstruction (no phase-retrieval)

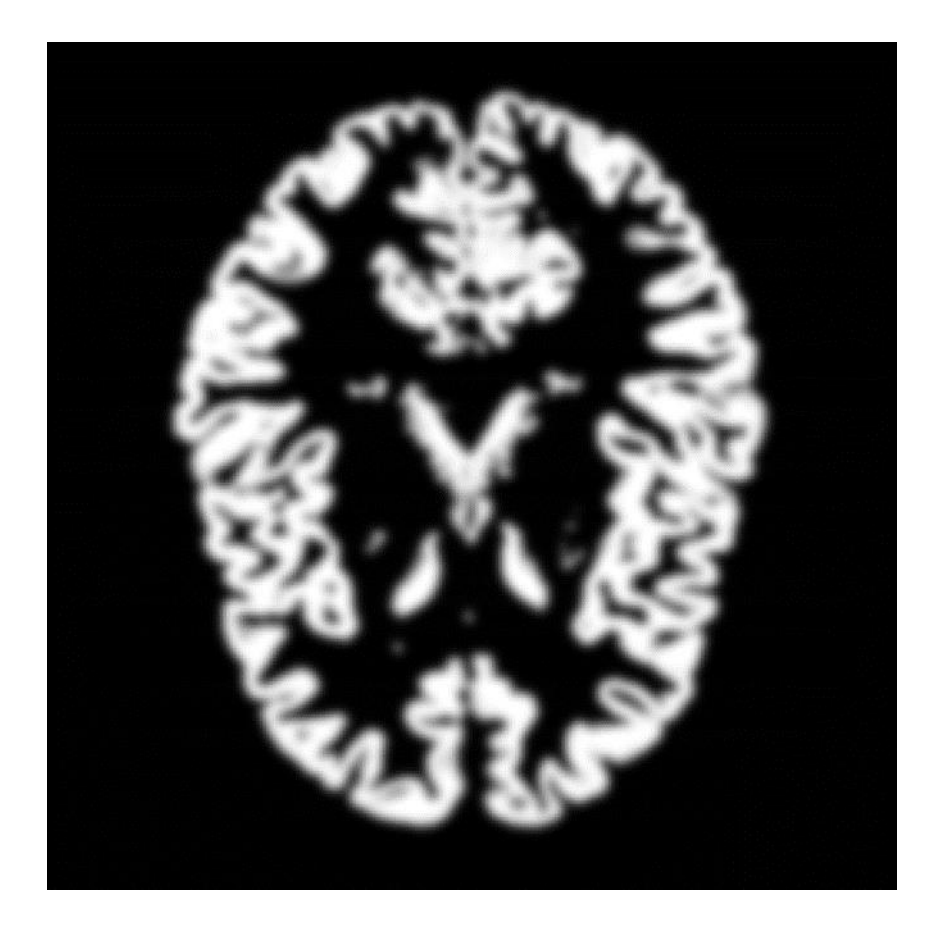

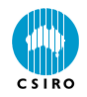

Ring artefacts and Ring filter (Show original data & sino) Zinger artefacts (Ring then zinger – zinger at 101,97) Phase contrast & phase retrieval **Noisy** Noisy phase-contrast

general params: pixel size 10, keV 10, ang 0.2, output Mu (cm-1), DC and FF Phase retrieval: 100000 (= 10cm) delta/beta = 400 Noisy: (no PR) ringfilt: 51 Zingers: 101 and 97 have rings, filter 9, 1.05 for complete removal (but 1.1 might be more realistic in presence of noise) Ring: more realistic 2% noise dataset

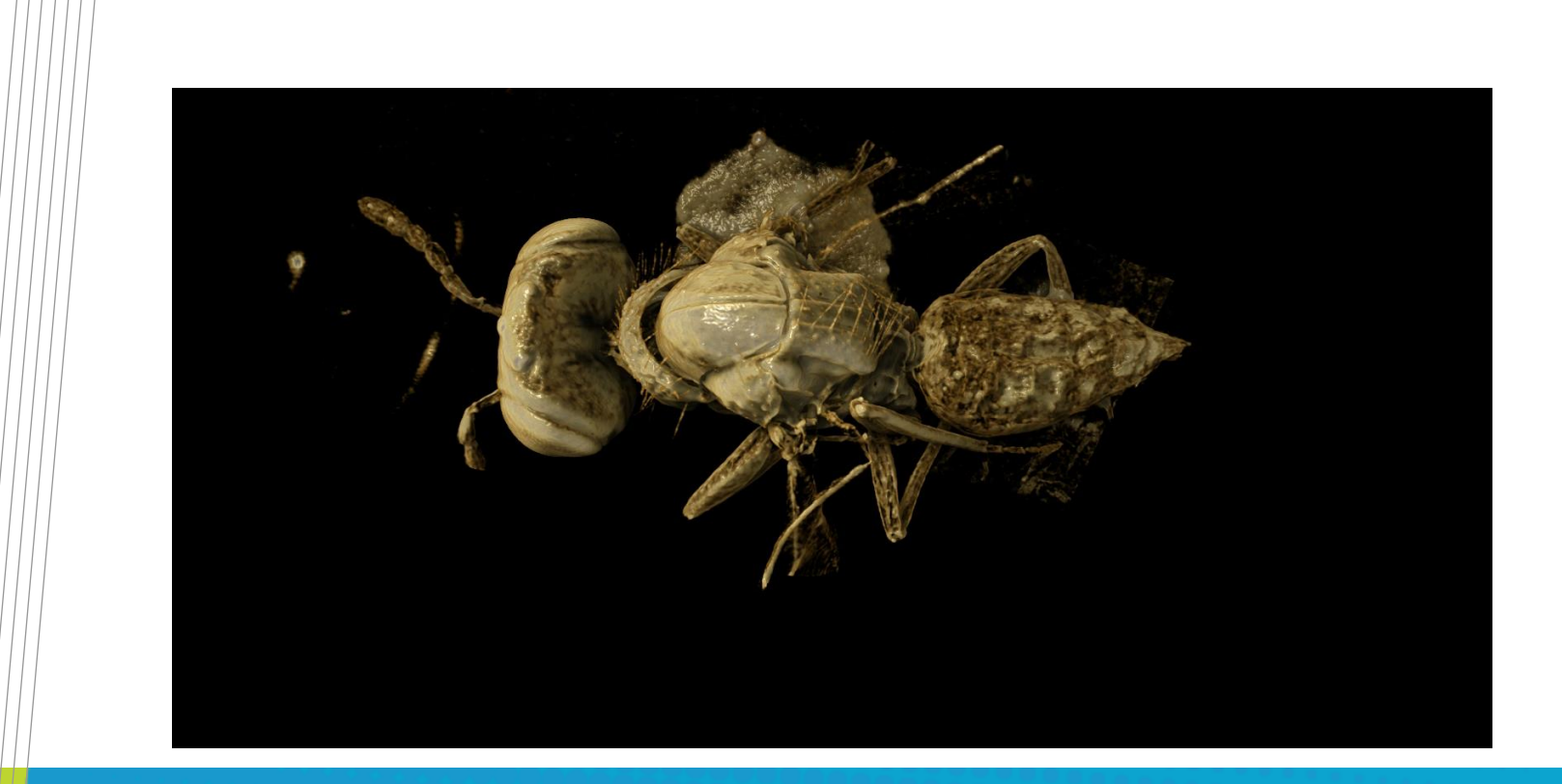

# Thank you

#### **Contact Us**

Phone: 1300 363 400 or +61 3 9545 2176 Email: enquiries@csiro.au Web: www.csiro.au

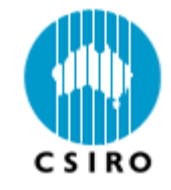

ww.csiro.au